## PATCHED Windows Media Player 11 Bypass Validation

Sep 14, 2010 Windows Media Player 11 is protected by Windows Genuine Advantage. The Windows Genuine Advantage tool is used to check the validity of the digital content on your computer and is based on Microsoft's Authenticode technology. The name of the program is Windows Genuine Advantage and its different features are known as Windows Genuine Advantage Validation Tool (WGAV). Bypassing validation Bypassing WGA Validation for installing Windows Media Player 11 is similar to installing a cracked program. However, it is still not considered illegal even without its anti-exploit mechanism. This should be noted that Windows Genuine Advantage bypassing tool such as bypass WGA tool, can be used to install cracks as well. Bypassing is possible on Windows Vista and later. References Category:Microsoft Windows multimedia software Category:Windows componentsDavid Bonanno David Bonanno (born July 25, 1968 in Staten Island, New York) is an American television producer and director. He is best known for his work on the sitcoms "Life Goes On" and "Melissa & Joey." Education Bonanno graduated from Erasmus Hall High School. Career Bonanno is a television director and producer, known for his work on the sitcoms Melissa and Joey and Life Goes On. Bonanno is a former co-executive producer on the Emmy nominated CBS sitcom Life Goes On, starring Shirley MacLaine and Debra Messing, from 1999-2002. Bonanno created and executive produced the pilot episode of The Black Donnellys on the HBO cable network, in 2011. Bonanno is the co-creator and executive producer of Season 4 of The Mindy Project, airing on Hulu (now owned by NBCUniversal) starting in March 2018. Bonanno is the showrunner and executive producer of TBS's highly-praised comedy series Ground Floor, which received a 10-episode order. Ground Floor was renewed by TBS for a second season on August 18, 2019. In 2018, Bonanno was announced to be joining the cast of The Conners, the revival of Roseanne, which premiered on September 27, 2019 on ABC. He is the creator and executive producer, alongside Warner Bros Television and ABC Studios. Awards Bonanno has received a number of awards for his

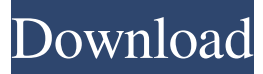

**PATCHED Windows Media Player 11 Bypass Validation**

Oct 2, 2010 \* A patch available which has been updated from v11.0.8212.21006 to v11.0.8212.21008 On Vulnerable Version Windows Vista SP2. WinRAR 2.50 and few other programs How to be activated without ID is easy. If you are not the owner of that computer.

## WGA will bypassed, Now open your windows media player, No browser will popup. Also some other programs not affected because windows media player by pass it. After

Download Activation Tool,

just search in google. Open

Windows Media Player.

WGA Validation will

popup. Accept and close it.

installing you can also get a key from Microsoft, just

pass validation on your vista, win 7 and win 8. A: I've had this a few times, and the answer is to locate the WGA.exe file in the installation directory for the program you wish to install. Then use a regular batch file such as this one (caveat: untested, and you'll need to modify the paths to suit your installation location): @echo off for /f

"tokens=\*"  $\%$ %i in ('dir /b/s/b "c:\path\to\files\WG A.exe"') do ( C:\path\to\files\setup.exe /q /log="c:\path\to\log\log. txt" "c:\path\to\installation\ directory\installer.exe" "%1" %\* ) The idea is to loop over all of the folder locations for the WGA.exe file then launch a second batch file from the first to run the installer, with all of the arguments from the

first batch file available to the second. Q: How to use Javascript to call/open/close the new tab using anchor tag or button? I have following javascript function to open the new tab using anchor tag. But there are couple of problems. function openN ewTab(functionName){ var element = document.cr eateElement('a');  $element.$ href = function $Na$ 

## me(window.location.href); element.target = '\_blank'; d ocument.body.appendChil d(element); } Let say the functionName is open( 3da54e8ca3

[https://kufm.net/wp-content/uploads/2022/06/Download\\_yamaha\\_ymf724fv\\_driver\\_windows\\_7\\_11\\_5.pdf](https://kufm.net/wp-content/uploads/2022/06/Download_yamaha_ymf724fv_driver_windows_7_11_5.pdf) [https://naamea.org/upload/files/2022/06/kCgwMTVZk91t6GhblSpc\\_22\\_afad4c958e92d48f962dad0dd8f79](https://naamea.org/upload/files/2022/06/kCgwMTVZk91t6GhblSpc_22_afad4c958e92d48f962dad0dd8f795f7_file.pdf) [5f7\\_file.pdf](https://naamea.org/upload/files/2022/06/kCgwMTVZk91t6GhblSpc_22_afad4c958e92d48f962dad0dd8f795f7_file.pdf) <https://rwix.ru/new-issue-of-american-artist-magazine.html> [https://www.sensoragencia.com/wp-content/uploads/2022/06/Jumelage\\_French\\_Book\\_Pdf\\_34.pdf](https://www.sensoragencia.com/wp-content/uploads/2022/06/Jumelage_French_Book_Pdf_34.pdf) <https://versiis.com/28335/surveying/> <https://wkib.de/wp-content/uploads/2022/06/marcail.pdf> [https://rko-broker.ru/wp-content/uploads/2022/06/xbox\\_xiso\\_manager\\_131\\_17.pdf](https://rko-broker.ru/wp-content/uploads/2022/06/xbox_xiso_manager_131_17.pdf) <https://clinicalnutrition.ie/wp-content/uploads/2022/06/fatkafl.pdf> <http://www.mybeautyroomabruzzo.com/?p=7907> <https://www.batiksukses.com/newblue-totalfx-30-build-130725-2013-exclusive-keygen-xforce-by-chingliu/> <https://swisshtechnologies.com/automation-studio-5-6-free-download-torrent-upd/> <https://www.beaches-lakesides.com/wp-content/uploads/2022/06/sakapans.pdf> [https://thenetworkcircle.com/wp-content/uploads/2022/06/Hellgate\\_London\\_Trainer\\_X64\\_\\_v12.pdf](https://thenetworkcircle.com/wp-content/uploads/2022/06/Hellgate_London_Trainer_X64__v12.pdf) [https://stonerx.me/upload/files/2022/06/LKVllyMaOCflowyHW5VD\\_22\\_efe989cc2b76519f4d3f37a3c7c6a](https://stonerx.me/upload/files/2022/06/LKVllyMaOCflowyHW5VD_22_efe989cc2b76519f4d3f37a3c7c6a735_file.pdf) [735\\_file.pdf](https://stonerx.me/upload/files/2022/06/LKVllyMaOCflowyHW5VD_22_efe989cc2b76519f4d3f37a3c7c6a735_file.pdf) [https://ubex.in/wp-content/uploads/2022/06/NeorageX\\_5\\_4\\_186\\_ROMS.pdf](https://ubex.in/wp-content/uploads/2022/06/NeorageX_5_4_186_ROMS.pdf) <https://hellohermit.com/wp-content/uploads/2022/06/62b32fd3aee9b.pdf> <http://rsmerchantservices.com/?p=8575> [https://www.chiesacristiana.eu/wp-content/uploads/2022/06/OCAD\\_1030957\\_Professional\\_Multi.pdf](https://www.chiesacristiana.eu/wp-content/uploads/2022/06/OCAD_1030957_Professional_Multi.pdf) [https://bikerhall.com/upload/files/2022/06/FsGAQIeWfoNpADhjdX4V\\_22\\_e13d30f5bbd7f972bdb642070](https://bikerhall.com/upload/files/2022/06/FsGAQIeWfoNpADhjdX4V_22_e13d30f5bbd7f972bdb642070dd4c445_file.pdf) [dd4c445\\_file.pdf](https://bikerhall.com/upload/files/2022/06/FsGAQIeWfoNpADhjdX4V_22_e13d30f5bbd7f972bdb642070dd4c445_file.pdf) [https://protelepilotes.com/wp](https://protelepilotes.com/wp-content/uploads/2022/06/Download_Free_Iconpackager_51_Crack_Software_License-1.pdf)[content/uploads/2022/06/Download\\_Free\\_Iconpackager\\_51\\_Crack\\_Software\\_License-1.pdf](https://protelepilotes.com/wp-content/uploads/2022/06/Download_Free_Iconpackager_51_Crack_Software_License-1.pdf)